## Package 'NGLVieweR'

June 1, 2021

Title Interactive 3D Visualization of Molecular Structures

Version 1.3.1

Maintainer Niels van der Velden <n.s.j.vandervelden@gmail.com>

Description Provides an 'htmlwidgets' <[https:](https://www.htmlwidgets.org/)

[//www.htmlwidgets.org/](https://www.htmlwidgets.org/)> interface to 'NGL.js' <<http://nglviewer.org/ngl/api/>>. 'NGLvieweR' can be used to visualize and interact with protein databank ('PDB') and structural files in R and Shiny applications. It includes a set of API functions to manipulate the viewer after creation in Shiny.

License MIT + file LICENSE

Encoding UTF-8

RoxygenNote 7.1.1

Imports htmlwidgets, magrittr, tools, shiny

Suggests knitr, webshot, markdown, rmarkdown

VignetteBuilder knitr

URL <https://github.com/nvelden/NGLVieweR>

BugReports <https://github.com/nvelden/NGLVieweR/issues>

NeedsCompilation no

Author Niels van der Velden [aut, cre], Alexander Rose [cph] (NGL.js library)

Repository CRAN

Date/Publication 2021-06-01 07:00:01 UTC

## R topics documented:

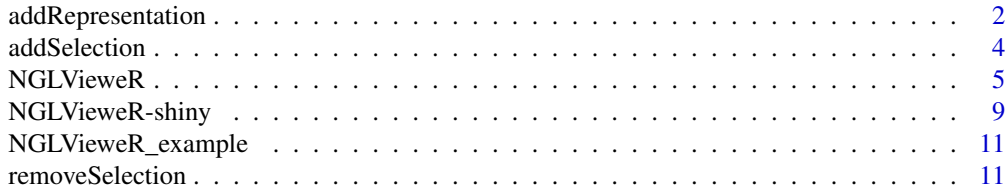

## <span id="page-1-0"></span>2 addRepresentation

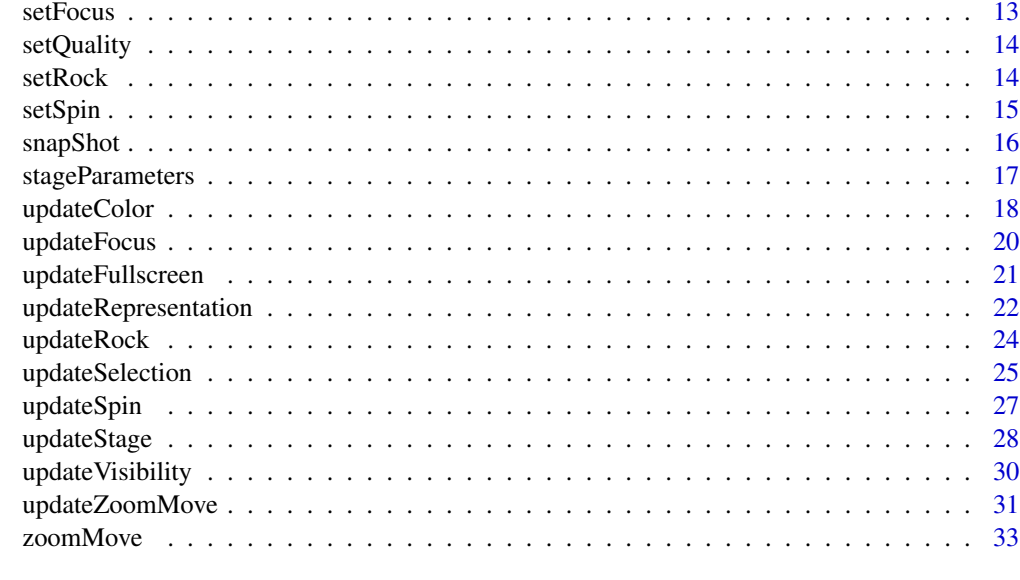

#### **Index** [35](#page-34-0)

<span id="page-1-1"></span>addRepresentation *Add representation*

## Description

Add a representation and its parameters.

## Usage

```
addRepresentation(NGLVieweR, type, param = list())
```
## Arguments

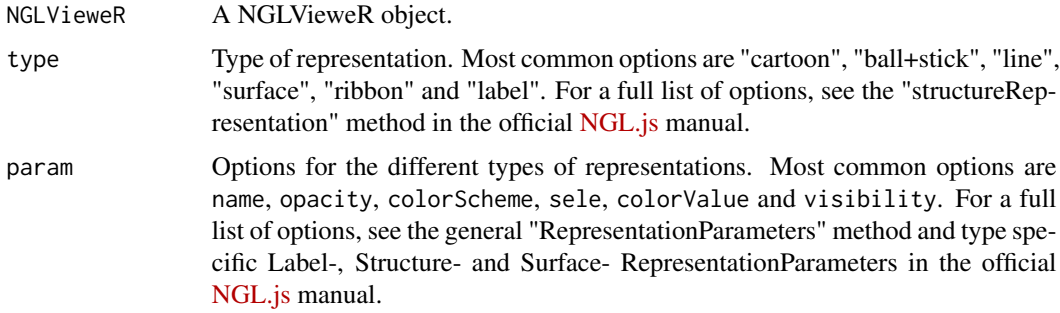

#### Value

List of representation parameters to NGLVieweR htmlwidgets object.

## <span id="page-2-0"></span>addRepresentation 3

#### See Also

- [addSelection\(\)](#page-3-1)
- [NGLVieweR\\_example\(\)](#page-10-1) See example "basic".

```
NGLVieweR("7CID") %>%
 stageParameters(backgroundColor = "black") %>%
 addRepresentation("cartoon", param = list(name = "cartoon", colorValue = "blue")) %>%
 addRepresentation("ball+stick", param = list(
   name = "ball+stick", sele = "241",
   colorScheme = "element", colorValue = "yellow"
 )) %>%
 addRepresentation("label",
   param = list(
     name = "label",
     showBackground = TRUE,
     labelType = "res",
     color = "black",
     backgroundColor = "white",
     backgroundOpacity = 0.8,
     sele = ":A and 241 and .CG"
   )
 \lambda# Shiny context
if (interactive()) {
 library(shiny)
 ui <- fluidPage(NGLVieweROutput("structure"))
 server <- function(input, output) {
   output$structure <- renderNGLVieweR({
     NGLVieweR("7CID") %>%
        stageParameters(backgroundColor = "black") %>%
        addRepresentation("cartoon",
          param = list(name = "cartoon", colorValue = "blue")
        ) %>%
        addRepresentation("ball+stick",
          param = list(
           name = "ball+stick", sele = "241",
            colorScheme = "element"
         )
        ) %>%
        addRepresentation("label",
         param = list(
            name = "label",
            showBackground = TRUE,
            labelType = "res",
            colorValue = "black",
            backgroundColor = "white",
           backgroundOpacity = 0.8,
            sele = ":A and 241 and .CG"
          )
```

```
)
    })
  }
  shinyApp(ui, server)
}
```
<span id="page-3-1"></span>addSelection *Add a selection*

#### Description

Add a new selection to a NGLVieweR object in Shinymode.

#### Usage

```
addSelection(NGLVieweR_proxy, type, param = list())
```
#### Arguments

NGLVieweR\_proxy

A NGLVieweR object. type Type of representation. Most common options are "cartoon", "ball+stick", "surface", "ribbon" and "label". param Options for the different types of representations. Most common options are name, opacity, colorScheme, sele, colorValue and visibility. For a full list of options, see the general "RepresentationParameters" method and type specific Label-, Structure- and Surface- RepresentationParameters in the official [NGL.js](http://nglviewer.org/ngl/api/) manual.

## Value

API call containing NGLVieweR id and list of message parameters.

#### See Also

- [updateRepresentation\(\)](#page-21-1) Update an existing NGLVieweR representation.
- [NGLVieweR\\_example\(\)](#page-10-1) See example "addSelection".

Other selections: [removeSelection\(](#page-10-2)), [updateSelection\(](#page-24-1))

```
## Not run:
NGLVieweR_proxy("7CID") %>%
addSelection("ball+stick", param = list(name="sel1",
                                          sele="1-20",
                                          colorValue="yellow",
                                          colorScheme="element"
                                          ))
```

```
## End(Not run)
if (interactive()) {
library(shiny)
ui <- fluidPage(
  titlePanel("Viewer with API inputs"),
  sidebarLayout(
    sidebarPanel(
      textInput("selection", "Selection", "1-20"),
      selectInput("type", "Type", c("ball+stick", "cartoon", "backbone")),
      selectInput("color", "Color", c("orange", "grey", "white")),
      actionButton("add", "Add"),
      actionButton("remove", "Remove")
    ),
    mainPanel(
      NGLVieweROutput("structure")
    \mathcal{L})
)
server <- function(input, output) {
  output$structure <- renderNGLVieweR({
    NGLVieweR("7CID") %>%
      addRepresentation("cartoon",
        param = list(name = "cartoon", colorScheme = "residueindex")
      \lambda})
  observeEvent(input$add, {
    NGLVieweR_proxy("structure") %>%
      addSelection(isolate(input$type),
        param =
          list(
            name = "self",sele = isolate(input$selection),
            colorValue = isolate(input$color)
          \lambda)
  })
  observeEvent(input$remove, {
    NGLVieweR_proxy("structure") %>%
      removeSelection("sel1")
  })
}
shinyApp(ui, server)
}
```
NGLVieweR *Create a NGLVieweR*

#### <span id="page-5-0"></span>Description

NGLVieweR can be used to visualize and interact with Protein Data Bank (PDB) and structural files in R and Shiny applications. It includes a set of API functions to manipulate the viewer after creation in Shiny.

#### Usage

```
NGLVieweR(data, format = NULL, width = NULL, height = NULL, elementId = NULL)
```
#### Arguments

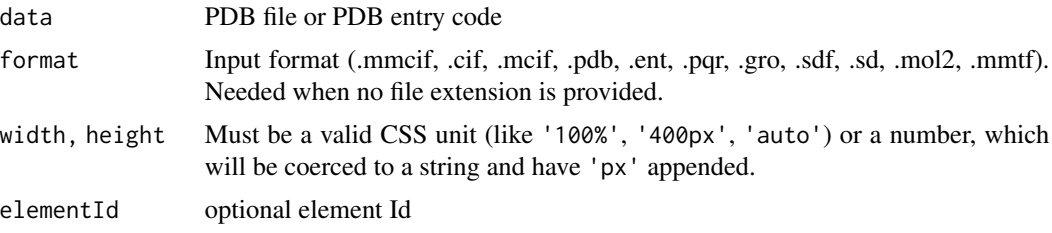

#### Details

The package is based on the [NGL.js](http://nglviewer.org/ngl/api/) JavaScript library. To see the full set of features please read the official manual of NGL.js.

#### Value

A NGLVieweR htmlwidgets object.

#### See Also

- [NGLVieweR\\_proxy\(\)](#page-8-1) for handling of API calls after rendering.
- [NGLVieweR\\_example\(\)](#page-10-1) See example "API" and "basic".

```
# Example 1: Most Basic
NGLVieweR("7CID") %>%
addRepresentation("cartoon", param = list(name = "cartoon", colorScheme="residueindex"))
# Example 2: Advanced
```

```
NGLVieweR("7CID") %>%
 stageParameters(backgroundColor = "white") %>%
 setQuality("high") %>%
 setSpin(FALSE) %>%
 addRepresentation("cartoon",
   param = list(
     name = "cartoon",
     colorScheme = "residueindex"
   )
```
#### NGLVieweR 7

```
) %>%
 addRepresentation("ball+stick",
   param = list(
     name = "ball+stick",
      colorValue = "red",
      colorScheme = "element",
      sele = "200"
   )
 ) %>%
 addRepresentation("label",
   param = list(
      name = "label", sele = "200:A.O",
      showBackground = TRUE,
      backgroundColor = "black",
      backgroundMargin = 2,
      backgroundOpacity = 0.5,
      showBorder = TRUE,
      colorValue = "white"
   )
 ) %>%
 addRepresentation("surface",
   param = list(
     name = "surface",
      colorValue = "white",
     opacity = 0.1)
 ) %>%
 zoomMove("200", "200", 2000, -20)
#---------------------Using Shiny-------------------------
# App 1: Basic Example
if (interactive()) {
 library(shiny)
 ui <- fluidPage(NGLVieweROutput("structure"))
 server <- function(input, output) {
    output$structure <- renderNGLVieweR({
      NGLVieweR("7CID") %>%
        addRepresentation("cartoon",
          param = list(
            name = "cartoon",
            colorScheme = "residueindex"
          )
        ) %>%
        addRepresentation("ball+stick",
         param = list(
            name = "cartoon",
            \text{sele} = "1-20",colorScheme = "element"
         \lambda) %>%
        stageParameters(backgroundColor = "black") %>%
        setQuality("high") %>%
```

```
setFocus(0) %>%
        setSpin(TRUE)
   })
  }
  shinyApp(ui, server)
}
# App 2: Example with API calls
if (interactive()) {
library(shiny)
ui <- fluidPage(
  titlePanel("Viewer with API inputs"),
  sidebarLayout(
    sidebarPanel(
      textInput("selection", "Selection", "1-20"),
      selectInput("type", "Type", c("ball+stick", "cartoon", "backbone")),
      selectInput("color", "Color", c("orange", "grey", "white")),
      actionButton("add", "Add"),
      actionButton("remove", "Remove")
   ),
   mainPanel(
     NGLVieweROutput("structure")
    )
  )
)
server <- function(input, output) {
  output$structure <- renderNGLVieweR({
   NGLVieweR("7CID") %>%
      addRepresentation("cartoon",
        param = list(name = "cartoon", colorScheme = "residueindex")
      ) %>%
      stageParameters(backgroundColor = input$backgroundColor) %>%
      setQuality("high") %>%
      setFocus(0) %>%
      setSpin(TRUE)
  })
  observeEvent(input$add, {
   NGLVieweR_proxy("structure") %>%
      addSelection(isolate(input$type),
        param =
          list(
            name = "sel1",sele = isolate(input$selection),
            colorValue = isolate(input$color)
          )
      )
  })
  observeEvent(input$remove, {
   NGLVieweR_proxy("structure") %>%
      removeSelection("sel1")
  })
```
## <span id="page-8-0"></span>NGLVieweR-shiny 9

```
}
shinyApp(ui, server)
}
```
NGLVieweR-shiny *Shiny bindings for NGLVieweR*

## <span id="page-8-1"></span>Description

Output and render functions for using NGLVieweR within Shiny applications and interactive Rmd documents.

## Usage

```
NGLVieweROutput(outputId, width = "100%", height = "400px")
renderNGLVieweR(expr, env = parent.frame(), quoted = FALSE)
NGLVieweR_proxy(id, session = shiny::getDefaultReactiveDomain())
```
## Arguments

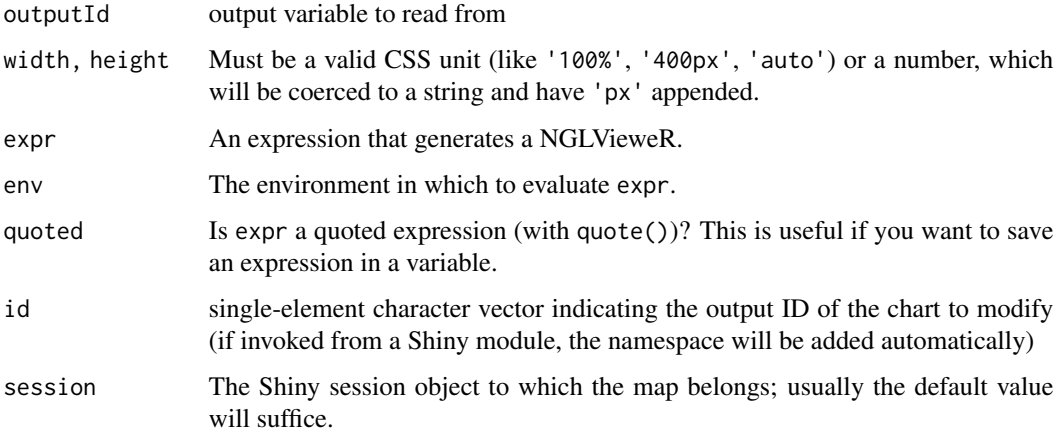

#### Value

NGLVieweR object that can be placed in the UI.

#### See Also

[NGLVieweR\\_example\(\)](#page-10-1)

```
if (interactive()) {
library(shiny)
ui <- fluidPage(
  titlePanel("Viewer with API inputs"),
  sidebarLayout(
    sidebarPanel(
      textInput("selection", "Selection", "1-20"),
      selectInput("type", "Type", c("ball+stick", "cartoon", "backbone")),
      selectInput("color", "Color", c("orange", "grey", "white")),
      actionButton("add", "Add"),
      actionButton("remove", "Remove")
   ),
    mainPanel(
      NGLVieweROutput("structure")
   )
 )
\mathcal{L}server <- function(input, output) {
  output$structure <- renderNGLVieweR({
   NGLVieweR("7CID") %>%
      addRepresentation("cartoon",
        param = list(name = "cartoon", color = "residueindex")
      ) %>%
      stageParameters(backgroundColor = input$backgroundColor) %>%
      setQuality("high") %>%
      setFocus(0) %>%
      setSpin(TRUE)
  })
  observeEvent(input$add, {
   NGLVieweR_proxy("structure") %>%
      addSelection(isolate(input$type),
        param =
          list(
            name = "sel1",
            sele = isolate(input$selection),
            color = isolate(input$color)
          )
      \mathcal{L}})
  observeEvent(input$remove, {
    NGLVieweR_proxy("structure") %>%
      removeSelection("sel1")
  })
}
shinyApp(ui, server)
}
```
<span id="page-10-1"></span><span id="page-10-0"></span>NGLVieweR\_example *Run NGLVieweR example Shiny app*

#### **Description**

Launch an example to demonstrate how to use NGLvieweR in Shiny.

#### Usage

```
NGLVieweR_example(example = "basic")
```
#### Arguments

example Example type for which to see an example, possible values are: "basic", "API", "addSelection", "removeSelection", "snapshot", "updateAnimation", "update-Color", "updateFocus", "updateFullscreen", "updateRepresentation", "update-Selection", "updateStage", "updateVisibility" and "updateZoomMove".

#### Value

Call to load Shiny example.

#### Examples

```
if (interactive()) {
# Basic example
NGLVieweR_example("basic")
# Example with API calls
NGLVieweR_example("API")
# Function specific example
NGLVieweR_example("addSelection")
}
```
<span id="page-10-2"></span>removeSelection *Remove a selection*

## Description

Remove an existing NGLVieweR selection in Shinymode.

#### Usage

removeSelection(NGLVieweR\_proxy, name)

#### **Arguments**

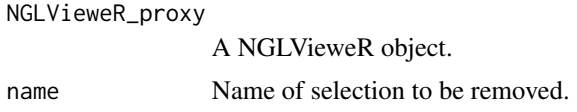

#### Value

API call containing NGLVieweR id and list of message parameters.

#### See Also

• [NGLVieweR\\_example\(\)](#page-10-1) See example "removeSelection".

```
Other selections: addSelection(), updateSelection()
```

```
## Not run:
NGLVieweR_proxy("structure") %>%
     removeSelection("sel1")
## End(Not run)
if (interactive()) {
 library(shiny)
 ui <- fluidPage(
    titlePanel("Viewer with API inputs"),
    sidebarLayout(
      sidebarPanel(
        textInput("selection", "Selection", "1-20"),
        selectInput("type", "Type", c("ball+stick", "cartoon", "backbone")),
        selectInput("color", "Color", c("orange", "grey", "white")),
        actionButton("add", "Add"),
        actionButton("remove", "Remove")
      ),
     mainPanel(
        NGLVieweROutput("structure")
      )
   )
 \mathcal{L}server <- function(input, output) {
    output$structure <- renderNGLVieweR({
     NGLVieweR("7CID") %>%
        addRepresentation("cartoon",
          param = list(name = "cartoon", colorScheme = "residueindex")
        \mathcal{L}})
    observeEvent(input$add, {
      NGLVieweR_proxy("structure") %>%
        addSelection(isolate(input$type),
          param =
```
<span id="page-11-0"></span>

#### <span id="page-12-0"></span>setFocus and the setFocus in the setFocus in the setFocus in the setFocus in the setFocus in the setFocus in the setFocus in the setFocus in the setFocus in the setFocus in the setFocus in the setFocus in the setFocus in t

```
list(
            name = "sel1",
            sele = isolate(input$selection),
            colorValue = isolate(input$color)
          )
     )
 })
  observeEvent(input$remove, {
    NGLVieweR_proxy("structure") %>%
      removeSelection("sel1")
 })
}
shinyApp(ui, server)
```
<span id="page-12-1"></span>setFocus *Set Focus*

}

#### Description

Set Focus

#### Usage

setFocus(NGLVieweR, focus = 0)

## Arguments

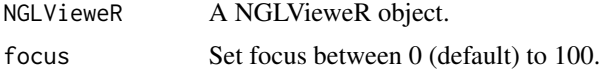

## Value

setFocus parameter in NGLVieweR htmlwidgets object.

## See Also

## [updateFocus\(\)](#page-19-1)

Other options: [setQuality\(](#page-13-1)), [snapShot\(](#page-15-1)), [updateFocus\(](#page-19-1)), [updateFullscreen\(](#page-20-1))

```
NGLVieweR("7CID") %>%
  addRepresentation("cartoon", param=list(name="cartoon", colorValue="blue")) %>%
  setFocus(0)
```
<span id="page-13-1"></span><span id="page-13-0"></span>setQuality *Set Quality*

## Description

Set Quality

## Usage

setQuality(NGLVieweR, quality = "medium")

## Arguments

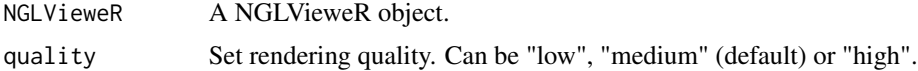

#### Value

setQuality parameter in NGLVieweR htmlwidgets object.

## See Also

Other options: [setFocus\(](#page-12-1)), [snapShot\(](#page-15-1)), [updateFocus\(](#page-19-1)), [updateFullscreen\(](#page-20-1))

## Examples

```
NGLVieweR("7CID") %>%
  addRepresentation("cartoon", param=list(name="cartoon", colorValue="blue")) %>%
  setQuality("medium")
```
<span id="page-13-2"></span>setRock *Set rock*

## Description

Set rock animation

#### Usage

setRock(NGLVieweR, rock = TRUE)

## Arguments

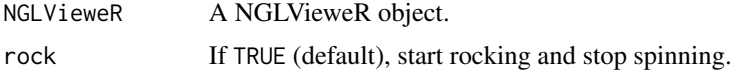

#### <span id="page-14-0"></span>setSpin 15

## Value

setRock parameter to TRUE or FALSE in NGLVieweR htmlwidgets object.

#### See Also

- [setSpin\(\)](#page-14-1)
- [updateRock\(\)](#page-23-1)

Other animations: [setSpin\(](#page-14-1)), [updateRock\(](#page-23-1)), [updateSpin\(](#page-26-1)), [updateZoomMove\(](#page-30-1)), [zoomMove\(](#page-32-1))

## Examples

```
NGLVieweR("7CID") %>%
 addRepresentation("cartoon", param=list(name="cartoon", colorValue="blue")) %>%
 setRock(TRUE)
```
<span id="page-14-1"></span>setSpin *Set Spin*

#### Description

Set Spin animation

#### Usage

setSpin(NGLVieweR, spin = TRUE)

#### Arguments

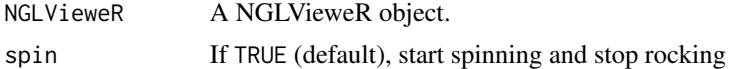

#### Value

setSpin parameter to TRUE or FALSE in NGLVieweR htmlwidgets object.

#### See Also

- [setRock\(\)](#page-13-2)
- [updateSpin\(\)](#page-26-1)

Other animations: [setRock\(](#page-13-2)), [updateRock\(](#page-23-1)), [updateSpin\(](#page-26-1)), [updateZoomMove\(](#page-30-1)), [zoomMove\(](#page-32-1))

```
NGLVieweR("7CID") %>%
addRepresentation("cartoon", param=list(name="cartoon", colorValue="blue")) %>%
setSpin(TRUE)
```
<span id="page-15-1"></span><span id="page-15-0"></span>snapShot *Snapshot*

## Description

Make a snapshot of a NGLVieweR object in Shinymode.

## Usage

```
snapShot(NGLVieweR_proxy, fileName = "Snapshot", param = list())
```
## Arguments

NGLVieweR\_proxy

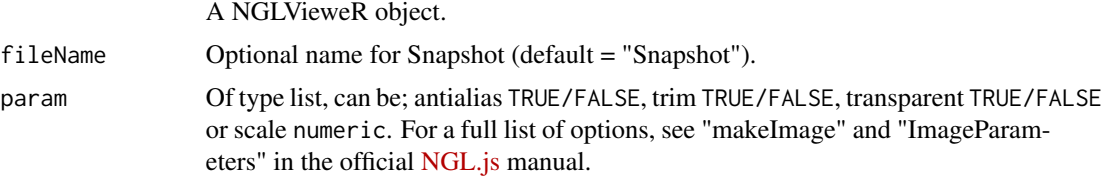

#### Value

API call containing NGLVieweR id and list of message parameters.

#### See Also

[NGLVieweR\\_example\(\)](#page-10-1) See example "snapshot".

Other options: [setFocus\(](#page-12-1)), [setQuality\(](#page-13-1)), [updateFocus\(](#page-19-1)), [updateFullscreen\(](#page-20-1))

```
## Not run:
NGLVieweR_proxy("structure") %>%
snapShot("Snapshot", param = list(
                               antialias = TRUE,
                               trim = TRUE,
                               transparent = TRUE,
                               scale = 1)## End(Not run)
if (interactive()) {
 library(shiny)
 ui <- fluidPage(
   titlePanel("Viewer with API inputs"),
   sidebarLayout(
     sidebarPanel(
```

```
actionButton("snapshot", "Snapshot"),
      ),
      mainPanel(
        NGLVieweROutput("structure")
      )
   )
 \overline{\phantom{a}}server <- function(input, output) {
   output$structure <- renderNGLVieweR({
      NGLVieweR("7CID") %>%
        addRepresentation("cartoon",
          param = list(
            name = "cartoon",
            color = "residueindex"
          )
        )
    })
    observeEvent(input$snapshot, {
      NGLVieweR_proxy("structure") %>%
        snapShot("Snapshot",
          param = list(
            antialias = TRUE,
            trim = TRUE,
            transparent = TRUE,
            scale = 1)
        )
   })
 }
 shinyApp(ui, server)
}
```
<span id="page-16-1"></span>stageParameters *Set stage parameters*

#### Description

Set stage parameters.

#### Usage

```
stageParameters(NGLVieweR, ...)
```
## Arguments

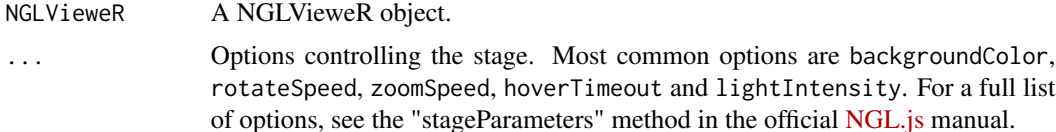

Returns list of stage parameters to NGLVieweR htmlwidgets object.

#### See Also

- [updateStage\(\)](#page-27-1)
- [NGLVieweR\\_example\(\)](#page-10-1) See example "basic".

## Examples

```
NGLVieweR("7CID") %>%
 stageParameters(backgroundColor = "white", zoomSpeed = 1) %>%
addRepresentation("cartoon", param = list(name = "cartoon", colorScheme="residueindex"))
if (interactive()) {
  library(shiny)
  ui <- fluidPage(NGLVieweROutput("structure"))
  server <- function(input, output) {
   output$structure <- renderNGLVieweR({
     NGLVieweR("7CID") %>%
        stageParameters(backgroundColor = "white", zoomSpeed = 1) %>%
        addRepresentation("cartoon",
          param = list(name = "cartoon", colorScheme = "residueindex")
        \lambda})
  }
  shinyApp(ui, server)
}
```
<span id="page-17-1"></span>updateColor *Update color of a selection*

#### Description

Update color of an existing NGLVieweR selection in Shinymode.

## Usage

```
updateColor(NGLVieweR_proxy, name, color)
```
#### Arguments

NGLVieweR\_proxy

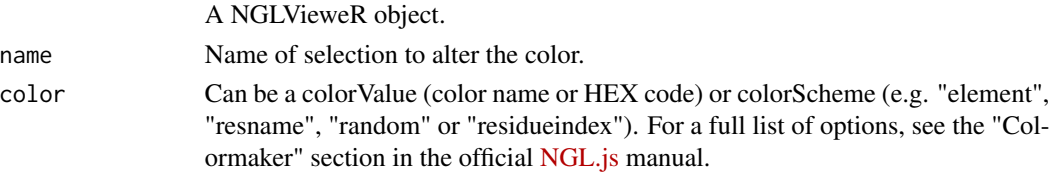

<span id="page-17-0"></span>

## <span id="page-18-0"></span>updateColor 19

## Value

API call containing NGLVieweR id and list of message parameters.

#### See Also

• [NGLVieweR\\_example\(\)](#page-10-1) See example "updateColor".

Other updates: [updateRepresentation\(](#page-21-1)), [updateStage\(](#page-27-1)), [updateVisibility\(](#page-29-1))

```
## Not run:
NGLVieweR_proxy("structure") %>%
     updateColor("cartoon", "red")
## End(Not run)
if (interactive()) {
  library(shiny)
  ui <- fluidPage(
    titlePanel("Viewer with API inputs"),
    sidebarLayout(
      sidebarPanel(
        colourInput("color", "red", "red"),
        actionButton("update", "Update"),
      ),
      mainPanel(
        NGLVieweROutput("structure")
      )
   )
  \lambdaserver <- function(input, output) {
   output$structure <- renderNGLVieweR({
      NGLVieweR("7CID") %>%
        addRepresentation("cartoon",
          param = list(name = "cartoon", color = "residueindex")
        )
    })
    observeEvent(input$update, {
      NGLVieweR_proxy("structure") %>%
        updateColor("cartoon", isolate(input$color))
   })
  }
  shinyApp(ui, server)
}
```
<span id="page-19-1"></span><span id="page-19-0"></span>updateFocus *Update Focus*

## Description

Update the focus of an existing NGLVieweR object in Shinymode.

#### Usage

```
updateFocus(NGLVieweR_proxy, focus = 0)
```
#### Arguments

NGLVieweR\_proxy

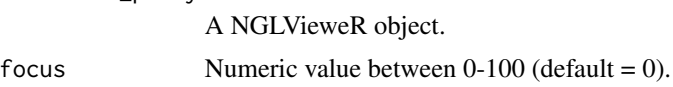

#### Value

API call containing NGLVieweR id and list of message parameters.

#### See Also

- [setFocus\(\)](#page-12-1)
- [NGLVieweR\\_example\(\)](#page-10-1) See example "updateFocus".

Other options: [setFocus\(](#page-12-1)), [setQuality\(](#page-13-1)), [snapShot\(](#page-15-1)), [updateFullscreen\(](#page-20-1))

```
## Not run:
NGLVieweR_proxy("structure") %>%
  updateFocus(focus = 50)
## End(Not run)
if (interactive()) {
  library(shiny)
  ui = fluidPage(
    titlePanel("Viewer with API inputs"),
    sidebarLayout(
      sidebarPanel(
        sliderInput("focus", "Focus", 0, 100, 50)
      ),
      mainPanel(
        NGLVieweROutput("structure")
      )
    )
  \mathcal{L}
```
## <span id="page-20-0"></span>updateFullscreen 21

```
server = function(input, output) {
   output$structure <- renderNGLVieweR({
     NGLVieweR("7CID") %>%
       addRepresentation("cartoon",
       param = list(name = "cartoon", color= "red"))
    })
    observeEvent(input$focus, {
     NGLVieweR_proxy("structure") %>%
        updateFocus(input$focus)
   })
 }
shinyApp(ui, server)
}
```
<span id="page-20-1"></span>updateFullscreen *Fullscreen*

## Description

Put viewer in fullscreen. Works in Shinymode.

#### Usage

```
updateFullscreen(NGLVieweR_proxy, fullscreen = TRUE)
```
#### Arguments

NGLVieweR\_proxy A NGLVieweR object.

fullscreen If TRUE put viewer in fullscreen.

## Value

API call containing NGLVieweR id and list of message parameters.

#### See Also

[NGLVieweR\\_example\(\)](#page-10-1) See example "updateFullscreen".

Other options: [setFocus\(](#page-12-1)), [setQuality\(](#page-13-1)), [snapShot\(](#page-15-1)), [updateFocus\(](#page-19-1))

## Examples

```
## Not run:
NGLVieweR_proxy("structure") %>% updateFullscreen()
## End(Not run)
```
if (interactive()) { library(shiny)

```
ui <- fluidPage(
  titlePanel("Viewer with API inputs"),
  sidebarLayout(
    sidebarPanel(
      actionButton("fullscreen", "Fullscreen"),
    ),
    mainPanel(
      NGLVieweROutput("structure")
    )
  )
\overline{\phantom{a}}server = function(input, output) {
 output$structure <- renderNGLVieweR({
 NGLVieweR("7CID") %>%
    addRepresentation("cartoon",
      param = list(name = "cartoon", color = "red")
    \mathcal{L}})
  observeEvent(input$fullscreen, {
  NGLVieweR_proxy("structure") %>%
    updateFullscreen()
})
}
  shinyApp(ui, server)
}
```
<span id="page-21-1"></span>updateRepresentation *Update Representation*

## Description

Update an existing NGLVieweR representation in Shinymode.

#### Usage

```
updateRepresentation(NGLVieweR_proxy, name, param = list())
```
#### Arguments

NGLVieweR\_proxy

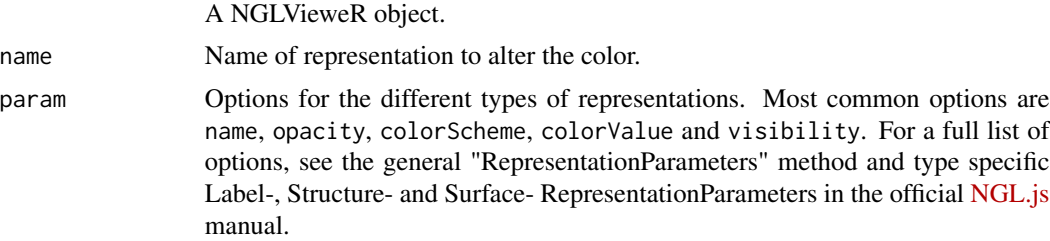

<span id="page-21-0"></span>

#### <span id="page-22-0"></span>Value

API call containing NGLVieweR id and list of message parameters.

#### See Also

- [addSelection\(\)](#page-3-1) Add a new selection to a NGLVieweR object.
- [addRepresentation\(\)](#page-1-1)
- [NGLVieweR\\_example\(\)](#page-10-1) See example "updateRepresentation".

Other updates: [updateColor\(](#page-17-1)), [updateStage\(](#page-27-1)), [updateVisibility\(](#page-29-1))

```
## Not run:
NGLVieweR_proxy("structure") %>%
  updateRepresentation("cartoon",
   param = list(
     name = "cartoon",
     color = isolate(input$color),
      opacity = isolate(input$opacity)
    )
  )
## End(Not run)
if (interactive()) {
library(shiny)
ui = fluidPage(
  titlePanel("Viewer with API inputs"),
  sidebarLayout(
    sidebarPanel(
      selectInput("color", "Color", c("red", "white", "blue")),
      sliderInput("opacity", "Opacity", 0, 1, 1),
      actionButton("update", "Update"),
   ),
   mainPanel(
      NGLVieweROutput("structure")
    )
  )
)
server = function(input, output) {
  output$structure <- renderNGLVieweR({
   NGLVieweR("7CID") %>%
      addRepresentation("cartoon",
                        param = list(name = "cartoon", color="red"))
  })
observeEvent(input$update, {
  NGLVieweR_proxy("structure") %>%
   updateRepresentation("cartoon",
      param = list(
        color = isolate(input$color),
```

```
opacity = isolate(input$opacity)
     )
   )
})
}
shinyApp(ui, server)
}
```
<span id="page-23-1"></span>updateRock *Update Rock*

#### Description

Start rock animation and stop spinning. Works on an existing NGLVieweR object in Shinymode.

#### Usage

```
updateRock(NGLVieweR_proxy, rock = TRUE)
```
#### Arguments

NGLVieweR\_proxy A NGLVieweR object.

rock If TRUE (default), start rocking and stop spinning.

## Value

API call containing NGLVieweR id and list of message parameters.

## See Also

- [setRock\(\)](#page-13-2)
- [NGLVieweR\\_example\(\)](#page-10-1) See example "updateAnimation".

Other animations: [setRock\(](#page-13-2)), [setSpin\(](#page-14-1)), [updateSpin\(](#page-26-1)), [updateZoomMove\(](#page-30-1)), [zoomMove\(](#page-32-1))

```
## Not run:
NGLVieweR_proxy("structure") %>% updateRock(TRUE)
```

```
## End(Not run)
```

```
if (interactive()) {
library(shiny)
```

```
ui = fluidPage(
  titlePanel("Viewer with API inputs"),
  sidebarLayout(
```
<span id="page-23-0"></span>

```
sidebarPanel(
      radioButtons("animate", label = "Animation",
      choices = c("None", "Spin", "Rock"), selected = "None")
   ),
   mainPanel(
     NGLVieweROutput("structure")
   )
 )
\lambdaserver = function(input, output) {
  output$structure <- renderNGLVieweR({
   NGLVieweR("7CID") %>%
      addRepresentation("cartoon",
      param = list(name = "cartoon", color="red"))
  })
  observeEvent(input$animate,{
    if(input$animate == "Rock"){
      NGLVieweR_proxy("structure") %>%
      updateRock(TRUE)
    } else if(input$animate == "Spin") {
      NGLVieweR_proxy("structure") %>%
      updateSpin(TRUE)
    } else{
      NGLVieweR_proxy("structure") %>%
      updateRock(FALSE) %>%
      updateSpin(FALSE)
    }
 })
 }
shinyApp(ui, server)
}
```
<span id="page-24-1"></span>updateSelection *Update a selection*

#### Description

Update the selected residues of an existing NGLVieweR selection in

#### Usage

```
updateSelection(NGLVieweR_proxy, name = name, sele = "none")
```
#### Arguments

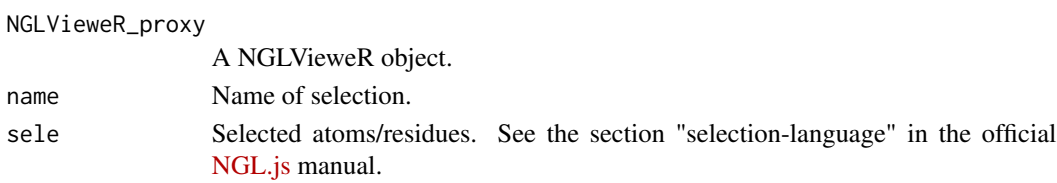

<span id="page-25-0"></span>API call containing NGLVieweR id and list of message parameters.

#### See Also

• [NGLVieweR\\_example\(\)](#page-10-1) See example "updateSelection".

Other selections: [addSelection\(](#page-3-1)), [removeSelection\(](#page-10-2))

```
## Not run:
NGLVieweR_proxy("structure") %>%
  updateSelection("ball+stick", sele = "1-20")
## End(Not run)
if (interactive()) {
  library(shiny)
  ui <- fluidPage(
    titlePanel("Viewer with API inputs"),
    sidebarLayout(
      sidebarPanel(
        textInput("selection", "Selection", "1-20"),
        actionButton("update", "Update")
      ),
      mainPanel(
        NGLVieweROutput("structure")
      \lambda\lambda\lambdaserver <- function(input, output) {
    output$structure <- renderNGLVieweR({
      NGLVieweR("7CID") %>%
        addRepresentation("cartoon",
          param = list(name = "cartoon", color = "red")
        ) %>%
        addRepresentation("ball+stick",
          param = list(
            name = "ball+stick",
            colorValue = "yellow",
            colorScheme = "element",
            sele = "1-20"
          )
        \lambda})
    observeEvent(input$update, {
      NGLVieweR_proxy("structure") %>%
        updateSelection("ball+stick", sele = isolate(input$selection))
    })
  }
  shinyApp(ui, server)
}
```
<span id="page-26-1"></span><span id="page-26-0"></span>

#### Description

Start spin animation and stop rocking. Works on an existing NGLVieweR object in Shinymode.

#### Usage

```
updateSpin(NGLVieweR_proxy, spin = TRUE)
```
#### Arguments

NGLVieweR\_proxy A NGLVieweR object. spin If TRUE (default), start spinning and stop rocking.

#### Value

API call containing NGLVieweR id and list of message parameters.

#### See Also

- [setSpin\(\)](#page-14-1)
- [NGLVieweR\\_example\(\)](#page-10-1) See example "updateAnimation".

Other animations: [setRock\(](#page-13-2)), [setSpin\(](#page-14-1)), [updateRock\(](#page-23-1)), [updateZoomMove\(](#page-30-1)), [zoomMove\(](#page-32-1))

```
## Not run:
NGLVieweR_proxy("structure") %>% updateRock(TRUE)
## End(Not run)
if (interactive()) {
library(shiny)
ui = fluidPage(
  titlePanel("Viewer with API inputs"),
  sidebarLayout(
    sidebarPanel(
      radioButtons("animate", label = "Animation",
                    choices = c("None", "Spin", "Rock"), selected = "None")
    ),
    mainPanel(
      NGLVieweROutput("structure")
    )
 )
\overline{\phantom{a}}
```

```
server = function(input, output) {
 output$structure <- renderNGLVieweR({
   NGLVieweR("7CID") %>%
     addRepresentation("cartoon",
     param = list(name = "cartoon", color="red"))
 })
 observeEvent(input$animate,{
    if(input\$animate == "Rock"){
     NGLVieweR_proxy("structure") %>%
       updateRock(TRUE)
    } else if(input$animate == "Spin") {
     NGLVieweR_proxy("structure") %>%
       updateSpin(TRUE)
    } else{
     NGLVieweR_proxy("structure") %>%
       updateRock(FALSE) %>%
       updateSpin(FALSE)
   }
 })
}
shinyApp(ui, server)
}
```
<span id="page-27-1"></span>updateStage *Update Stage*

#### Description

Update an existing NGLVieweR stage in Shinymode.

#### Usage

```
updateStage(NGLVieweR_proxy, param = list())
```
## Arguments

NGLVieweR\_proxy

A NGLVieweR object.

param Of type list. Most common options are backgroundColor, rotateSpeed, zoomSpeed, hoverTimeout and lightIntensity. For a full list of options, see the "StageParameters" method in the official [NGL.js](http://nglviewer.org/ngl/api/) manual.

#### Value

API call containing NGLVieweR id and list of message parameters.

#### <span id="page-28-0"></span>updateStage 29

## See Also

- [stageParameters\(\)](#page-16-1)
- [NGLVieweR\\_example\(\)](#page-10-1) See example "updateStage".

Other updates: [updateColor\(](#page-17-1)), [updateRepresentation\(](#page-21-1)), [updateVisibility\(](#page-29-1))

```
## Not run:
NGLVieweR("7CID") %>%
 addRepresentation("cartoon",
                   param = list(name = "cartoon", color="red")) %>%
 stageParameters(backgroundColor = "black")
## End(Not run)
if (interactive()) {
library(shiny)
ui = fluidPage(
  titlePanel("Viewer with API inputs"),
  sidebarLayout(
    sidebarPanel(
      selectInput("background", "Background", c("black", "white", "blue")),
      actionButton("update", "Update"),
   ),
   mainPanel(
      NGLVieweROutput("structure")
    )
  )
)
server <- function(input, output) {
  output$structure <- renderNGLVieweR({
   NGLVieweR("7CID") %>%
      addRepresentation("cartoon",
        param = list(name = "cartoon", color = "red")
      ) %>%
      stageParameters(backgroundColor = "black")
  })
  observeEvent(input$update, {
   NGLVieweR_proxy("structure") %>%
      updateStage(
      param = list("backgroundColor" = isolate(input$background)))
  })
}
shinyApp(ui, server)
}
```
<span id="page-29-1"></span><span id="page-29-0"></span>updateVisibility *Update visibility*

#### Description

Hide or show an existing NGLVieweR selection in Shinymode.

#### Usage

```
updateVisibility(NGLVieweR_proxy, name, value = FALSE)
```
## Arguments

NGLVieweR\_proxy

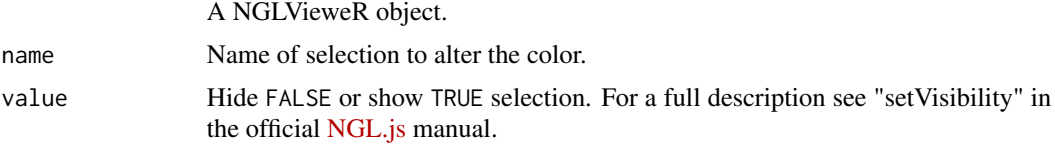

## Value

API call containing NGLVieweR id and list of message parameters.

## See Also

[NGLVieweR\\_example\(\)](#page-10-1) See example "updateVisibility".

Other updates: [updateColor\(](#page-17-1)), [updateRepresentation\(](#page-21-1)), [updateStage\(](#page-27-1))

```
## Not run:
NGLVieweR_proxy("structure") %>%
updateVisibility("cartoon", value = TRUE)
## End(Not run)
if (interactive()) {
library(shiny)
ui = fluidPage(
  titlePanel("Viewer with API inputs"),
  sidebarLayout(
   sidebarPanel(
      actionButton("show", "Show"),
      actionButton("hide", "Hide"),
   ),
   mainPanel(
     NGLVieweROutput("structure")
```

```
)
 )
)
server = function(input, output) {
 output$structure <- renderNGLVieweR({
   NGLVieweR("7CID") %>%
     addRepresentation("cartoon",
                        param = list(name = "cartoon", color="residueindex"))
 })
 observeEvent(input$show, {
   NGLVieweR_proxy("structure") %>%
     updateVisibility("cartoon", value = TRUE)
 })
 observeEvent(input$hide, {
   NGLVieweR_proxy("structure") %>%
     updateVisibility("cartoon", value = FALSE)
 })
}
shinyApp(ui, server)
}
```
<span id="page-30-1"></span>updateZoomMove *Update zoomMove*

## Description

Add a zoom animation on an existing NGLVieweR object.

#### Usage

```
updateZoomMove(NGLVieweR_proxy, center, zoom, duration = 0, z_offSet = 0)
```
#### Arguments

NGLVieweR\_proxy

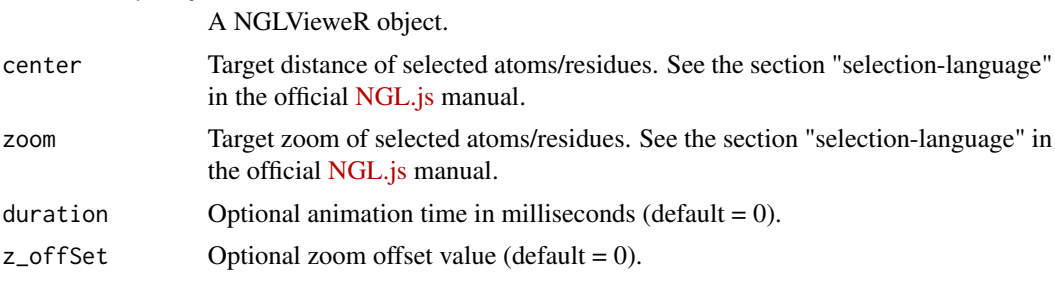

#### Value

API call containing NGLVieweR id and list of message parameters.

#### See Also

- [zoomMove\(\)](#page-32-1)
- [NGLVieweR\\_example\(\)](#page-10-1) See example "updatezoomMove".

Other animations: [setRock\(](#page-13-2)), [setSpin\(](#page-14-1)), [updateRock\(](#page-23-1)), [updateSpin\(](#page-26-1)), [zoomMove\(](#page-32-1))

```
## Not run:
NGLVieweR_proxy("structure") %>% updateZoomMove(center = "200",
                                                zoom = "200",
                                                z_{of}fSet = 80,
                                                duration = 2000)
## End(Not run)
if (interactive()) {
library(shiny)
ui = fluidPage(
  titlePanel("Viewer with API inputs"),
  sidebarLayout(
   sidebarPanel(
      textInput("center", "Center", "200"),
      textInput("zoom", "Zoom", "200"),
      numericInput("zoomOffset", "Zoom offset", 80,0,100),
      numericInput("duration", "Duration", 2000,0,2000),
      actionButton("zoom", "Zoom"),
      actionButton("reset", "Reset")
    ),
   mainPanel(
      NGLVieweROutput("structure")
    )
  )
)
server = function(input, output) {
  output$structure <- renderNGLVieweR({
   NGLVieweR("7CID") %>%
      addRepresentation("cartoon",
      param = list(name = "cartoon", color="red")) %>%
      addRepresentation("ball+stick",
      param = list(name = "ball+stick", sele="200"))
  })
observeEvent(input$zoom, {
  NGLVieweR_proxy("structure") %>%
   updateZoomMove(
      center = isolate(input$center),
      zoom = isolate(input$zoom),
     z_offSet = isolate(input$zoomOffset),
      duration = isolate(input$duration)
    \lambda
```
<span id="page-31-0"></span>

#### <span id="page-32-0"></span>zoomMove 33

```
})
observeEvent(input$reset, {
 NGLVieweR_proxy("structure") %>%
    updateZoomMove(
      center = "*",
      zoom = "*",
      z_{of}fSet = 0,
      duration = 1000
    \lambda})
}
shinyApp(ui, server)
}
```
<span id="page-32-1"></span>zoomMove *Set zoomMove*

## Description

Add a zoom animation

#### Usage

```
zoomMove(NGLVieweR, center, zoom, duration = 0, z_offSet = 0)
```
## Arguments

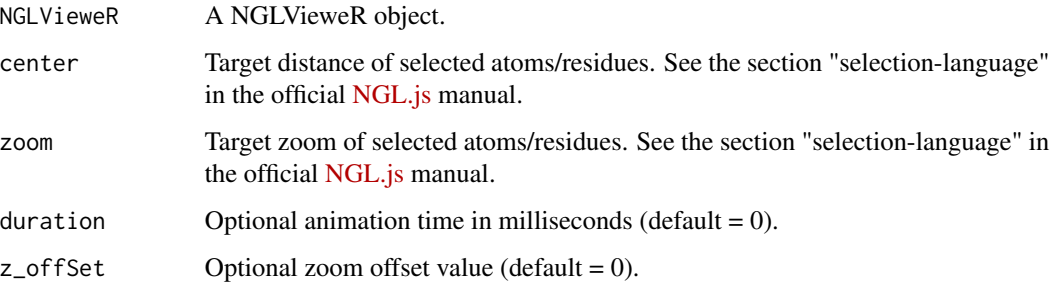

#### Value

List of zoomMove parameters to NGLVieweR htmlwidgets object.

## See Also

Other animations: [setRock\(](#page-13-2)), [setSpin\(](#page-14-1)), [updateRock\(](#page-23-1)), [updateSpin\(](#page-26-1)), [updateZoomMove\(](#page-30-1))

```
NGLVieweR("7CID") %>%
stageParameters(backgroundColor = "white") %>%
addRepresentation("cartoon", param=list(name="cartoon", colorValue="red")) %>%
 addRepresentation("ball+stick", param=list(name="ball+stick",
                                           colorValue="yellow",
                                           colorScheme="element",
                                           sele="200")) %>%
 zoomMove("200:A.C", "200:A.C", 2000, -20)
```
# <span id="page-34-0"></span>**Index**

∗ animations setRock, [14](#page-13-0) setSpin, [15](#page-14-0) updateRock, [24](#page-23-0) updateSpin, [27](#page-26-0) updateZoomMove, [31](#page-30-0) zoomMove, [33](#page-32-0) ∗ options setFocus, [13](#page-12-0) setQuality, [14](#page-13-0) snapShot, [16](#page-15-0) updateFocus, [20](#page-19-0) updateFullscreen, [21](#page-20-0) ∗ selections addSelection, [4](#page-3-0) removeSelection, [11](#page-10-0) updateSelection, [25](#page-24-0) ∗ updates updateColor, [18](#page-17-0) updateRepresentation, [22](#page-21-0) updateStage, [28](#page-27-0) updateVisibility, [30](#page-29-0) addRepresentation, [2](#page-1-0) addRepresentation(), *[23](#page-22-0)* addSelection, [4,](#page-3-0) *[12](#page-11-0)*, *[26](#page-25-0)* addSelection(), *[3](#page-2-0)*, *[23](#page-22-0)* NGLVieweR, [5](#page-4-0) NGLVieweR-shiny, [9](#page-8-0) NGLVieweR\_example, [11](#page-10-0) NGLVieweR\_example(), *[3,](#page-2-0) [4](#page-3-0)*, *[6](#page-5-0)*, *[9](#page-8-0)*, *[12](#page-11-0)*, *[16](#page-15-0)*, *[18](#page-17-0)[–21](#page-20-0)*, *[23,](#page-22-0) [24](#page-23-0)*, *[26,](#page-25-0) [27](#page-26-0)*, *[29,](#page-28-0) [30](#page-29-0)*, *[32](#page-31-0)* NGLVieweR\_proxy *(*NGLVieweR-shiny*)*, [9](#page-8-0) NGLVieweR\_proxy(), *[6](#page-5-0)* NGLVieweROutput *(*NGLVieweR-shiny*)*, [9](#page-8-0) removeSelection, *[4](#page-3-0)*, [11,](#page-10-0) *[26](#page-25-0)* renderNGLVieweR *(*NGLVieweR-shiny*)*, [9](#page-8-0)

setFocus, [13,](#page-12-0) *[14](#page-13-0)*, *[16](#page-15-0)*, *[20,](#page-19-0) [21](#page-20-0)*

setFocus(), *[20](#page-19-0)* setQuality, *[13](#page-12-0)*, [14,](#page-13-0) *[16](#page-15-0)*, *[20,](#page-19-0) [21](#page-20-0)* setRock, [14,](#page-13-0) *[15](#page-14-0)*, *[24](#page-23-0)*, *[27](#page-26-0)*, *[32,](#page-31-0) [33](#page-32-0)* setRock(), *[15](#page-14-0)*, *[24](#page-23-0)* setSpin, *[15](#page-14-0)*, [15,](#page-14-0) *[24](#page-23-0)*, *[27](#page-26-0)*, *[32,](#page-31-0) [33](#page-32-0)* setSpin(), *[15](#page-14-0)*, *[27](#page-26-0)* snapShot, *[13,](#page-12-0) [14](#page-13-0)*, [16,](#page-15-0) *[20,](#page-19-0) [21](#page-20-0)* stageParameters, [17](#page-16-0) stageParameters(), *[29](#page-28-0)*

updateColor, [18,](#page-17-0) *[23](#page-22-0)*, *[29,](#page-28-0) [30](#page-29-0)* updateFocus, *[13,](#page-12-0) [14](#page-13-0)*, *[16](#page-15-0)*, [20,](#page-19-0) *[21](#page-20-0)* updateFocus(), *[13](#page-12-0)* updateFullscreen, *[13,](#page-12-0) [14](#page-13-0)*, *[16](#page-15-0)*, *[20](#page-19-0)*, [21](#page-20-0) updateRepresentation, *[19](#page-18-0)*, [22,](#page-21-0) *[29,](#page-28-0) [30](#page-29-0)* updateRepresentation(), *[4](#page-3-0)* updateRock, *[15](#page-14-0)*, [24,](#page-23-0) *[27](#page-26-0)*, *[32,](#page-31-0) [33](#page-32-0)* updateRock(), *[15](#page-14-0)* updateSelection, *[4](#page-3-0)*, *[12](#page-11-0)*, [25](#page-24-0) updateSpin, *[15](#page-14-0)*, *[24](#page-23-0)*, [27,](#page-26-0) *[32,](#page-31-0) [33](#page-32-0)* updateSpin(), *[15](#page-14-0)* updateStage, *[19](#page-18-0)*, *[23](#page-22-0)*, [28,](#page-27-0) *[30](#page-29-0)* updateStage(), *[18](#page-17-0)* updateVisibility, *[19](#page-18-0)*, *[23](#page-22-0)*, *[29](#page-28-0)*, [30](#page-29-0) updateZoomMove, *[15](#page-14-0)*, *[24](#page-23-0)*, *[27](#page-26-0)*, [31,](#page-30-0) *[33](#page-32-0)*

zoomMove, *[15](#page-14-0)*, *[24](#page-23-0)*, *[27](#page-26-0)*, *[32](#page-31-0)*, [33](#page-32-0) zoomMove(), *[32](#page-31-0)*